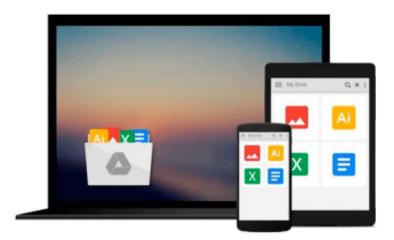

# Office 2010 All-in-One For Dummies

Peter Weverka

# Download now

Click here if your download doesn"t start automatically

# Office 2010 All-in-One For Dummies

Peter Weverka

Office 2010 All-in-One For Dummies Peter Weverka
The leading book on Microsoft Office, now fully updated for Office 2010

Microsoft Office, the world's leading productivity suite, has been updated with new tools. Veteran Office users as well as newcomers will need the comprehensive information in this bestselling All-in-One guide.

With a self-contained minibook devoted to each Office application plus minibooks on how Office works together and how you can expand its usefulness, *Office 2010 All-in-One For Dummies* gets you up to speed and answers the questions you'll have down the road.

- Microsoft Office is the office productivity suite used around the globe; nearly every business worker encounters it daily
- The 2010 revision will affect all applications in the suite
- Eight minibooks cover Word, Excel, PowerPoint, Outlook, Access, Publisher, common Office tools, and ways to expand Office productivity
- Also covers the new online versions of Word, Excel, and PowerPoint as well as changes to the interface and new tools and techniques

Office 2010 All-in-One For Dummies makes it easy to learn to use Office and gets you up and running on all the changes and enhancements in Office 2010.

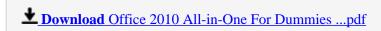

Read Online Office 2010 All-in-One For Dummies ...pdf

#### Download and Read Free Online Office 2010 All-in-One For Dummies Peter Weverka

#### From reader reviews:

#### Kim Marshall:

Book is to be different for every single grade. Book for children right up until adult are different content. As it is known to us that book is very important for us. The book Office 2010 All-in-One For Dummies seemed to be making you to know about other know-how and of course you can take more information. It is very advantages for you. The book Office 2010 All-in-One For Dummies is not only giving you much more new information but also for being your friend when you sense bored. You can spend your own personal spend time to read your book. Try to make relationship with all the book Office 2010 All-in-One For Dummies. You never sense lose out for everything if you read some books.

## **Chad Wright:**

Beside this particular Office 2010 All-in-One For Dummies in your phone, it can give you a way to get closer to the new knowledge or details. The information and the knowledge you may got here is fresh in the oven so don't end up being worry if you feel like an older people live in narrow commune. It is good thing to have Office 2010 All-in-One For Dummies because this book offers to your account readable information. Do you occasionally have book but you seldom get what it's about. Oh come on, that wil happen if you have this in the hand. The Enjoyable blend here cannot be questionable, just like treasuring beautiful island. Techniques you still want to miss it? Find this book as well as read it from currently!

### Stacie Logan:

Is it anyone who having spare time after that spend it whole day by simply watching television programs or just lying on the bed? Do you need something totally new? This Office 2010 All-in-One For Dummies can be the reply, oh how comes? A book you know. You are and so out of date, spending your extra time by reading in this brand new era is common not a nerd activity. So what these publications have than the others?

#### **Nona Smith:**

As we know that book is essential thing to add our understanding for everything. By a book we can know everything we would like. A book is a list of written, printed, illustrated or perhaps blank sheet. Every year seemed to be exactly added. This publication Office 2010 All-in-One For Dummies was filled regarding science. Spend your time to add your knowledge about your technology competence. Some people has diverse feel when they reading any book. If you know how big selling point of a book, you can sense enjoy to read a reserve. In the modern era like today, many ways to get book you wanted.

Download and Read Online Office 2010 All-in-One For Dummies Peter Weverka #Z76SXFVBL3D

# Read Office 2010 All-in-One For Dummies by Peter Weverka for online ebook

Office 2010 All-in-One For Dummies by Peter Weverka Free PDF d0wnl0ad, audio books, books to read, good books to read, cheap books, good books, online books, books online, book reviews epub, read books online, books to read online, online library, greatbooks to read, PDF best books to read, top books to read Office 2010 All-in-One For Dummies by Peter Weverka books to read online.

## Online Office 2010 All-in-One For Dummies by Peter Weverka ebook PDF download

Office 2010 All-in-One For Dummies by Peter Weverka Doc

Office 2010 All-in-One For Dummies by Peter Weverka Mobipocket

Office 2010 All-in-One For Dummies by Peter Weverka EPub